## Certificado ES10/8620

El sistema de gestión de

## **LAENK SERVICIOS EMPRESARIALES, S.L.**

Razón Social: C/ Autonomía, 12 48830 Sodupe (Vizcaya)

ha sido evaluado y certificado en cuanto al cumplimiento de los requisitos de

## ISO 14001:2004

Para las siguientes actividades

← Prevención y control de legionella.  $\checkmark$  Tratamiento y control de circuitos de agua ← Análisis microbiológicos de bacterias aerobias.

en/desde los siguientes emplazamientos B° Zubiete, 40 B nave 16, Pol. Ind. Isasi - 48192 Gordexola (Vizcaya)

> Este certificado es válido desde 6 de agosto de 2015 hasta 2 de septiembre de 2016. Edición 3. Certificado con SGS desde septiembre de 2010.

> > Autorizado por

SGS ICS Ibérica, S.A. (Unipersonal) Systems & Services Certification C/Trespaderne, 29. 28042 Madrid. España. t 34 91 313 8115 f 34 91 313 8102 www.sgs.com

Página 1 de 1

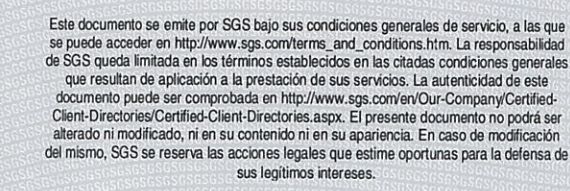

SG!

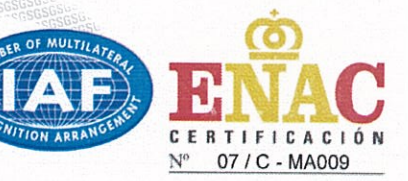

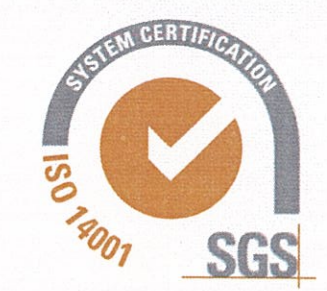

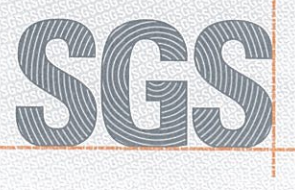

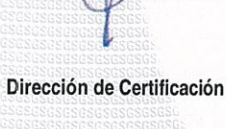